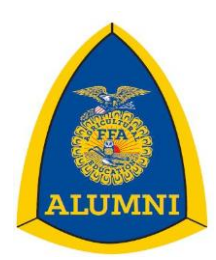

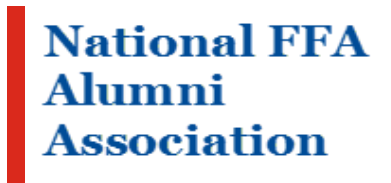

# **Application for Alumni Chapter Chartering/Reactivating**

*(To ensure accuracy, handwritten applications will not be accepted - ALL applications must be typed.)*

*Required Fields in RED*

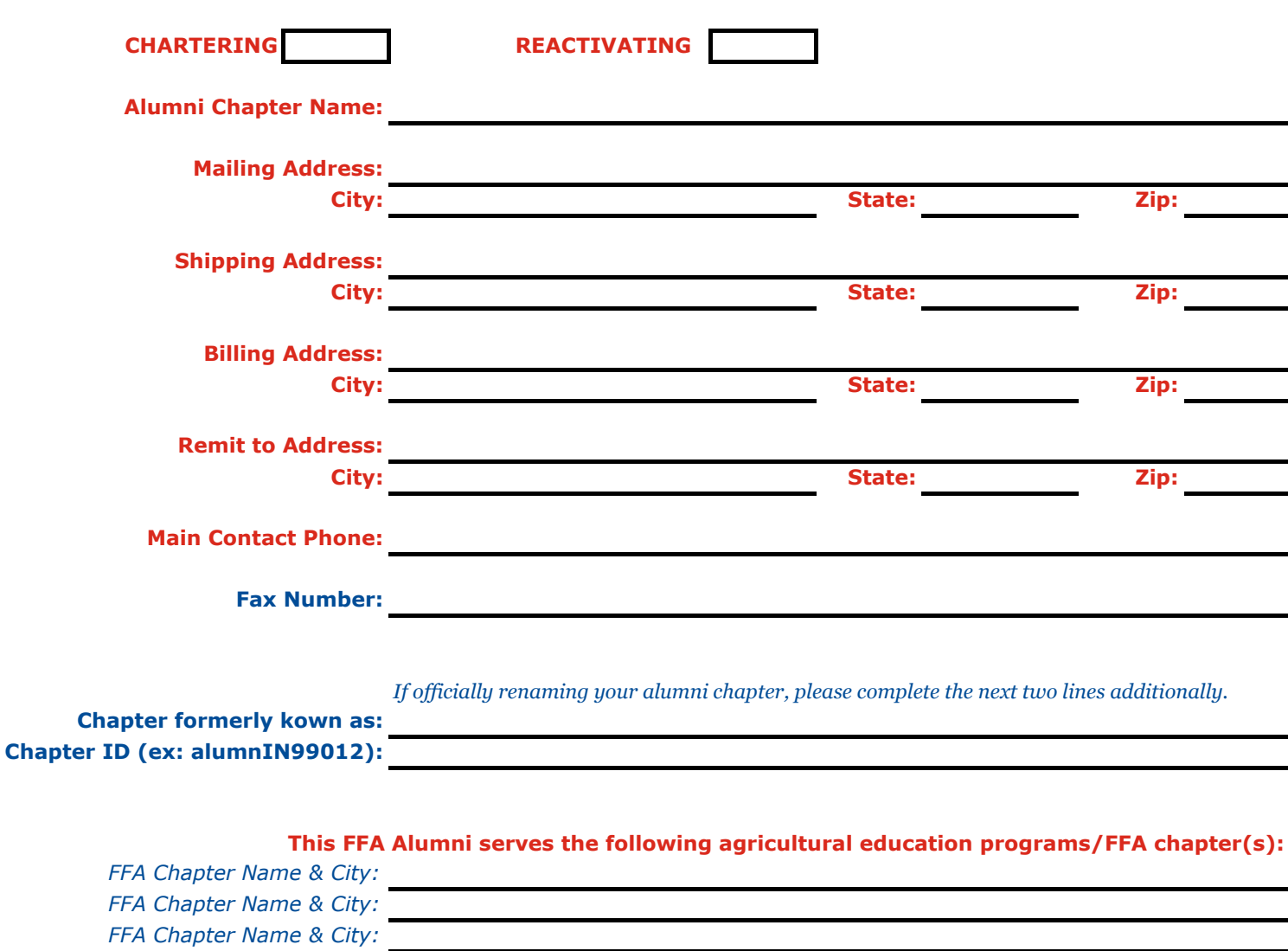

### **Participating in the Affiliation Program?**

*Affiliation program details can be found online at: www.ffa.org/support/alumni/about/become-a-member*

*Page 1 of 2*

**YES** NO

## *Required Fields in RED* **Application for Alumni Chapter Chartering/Reactivating Pg. 2**

#### **Administrative Access**

Please identify **up to three (3)** local FFA alumni leaders who will need immediate administrative access (Alumni Leader role) to *Manage Roster* in FFA.org, our online membership and volunteer management system. These individual will receive an email from national staff with instructions on how to set up their FFA.org login and how to submit the membership roster. Once the roster has been entered, the State or National FFA Alumni can assign an Alumni Leader role to other members in the alumni chapter. Do NOT list the agricultural instructor(s), as the system will automatically grant them the alumni leader role.

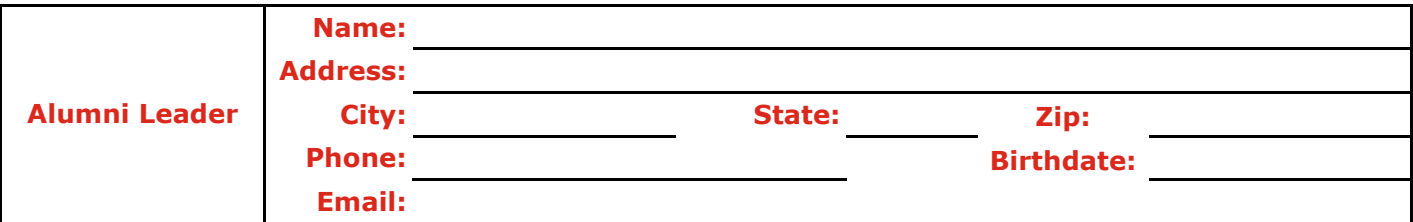

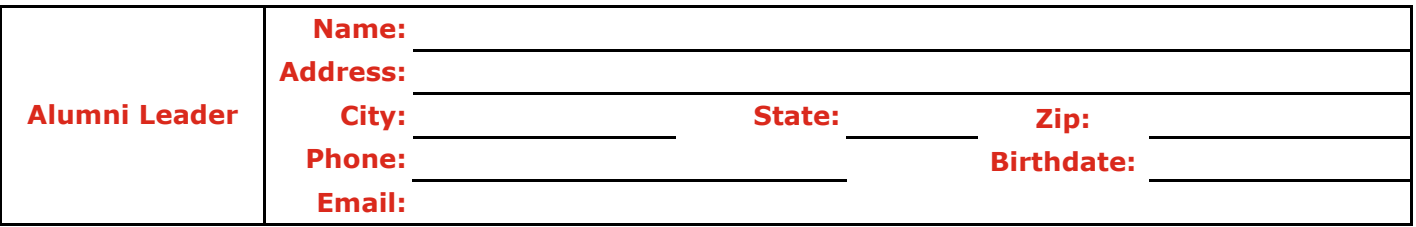

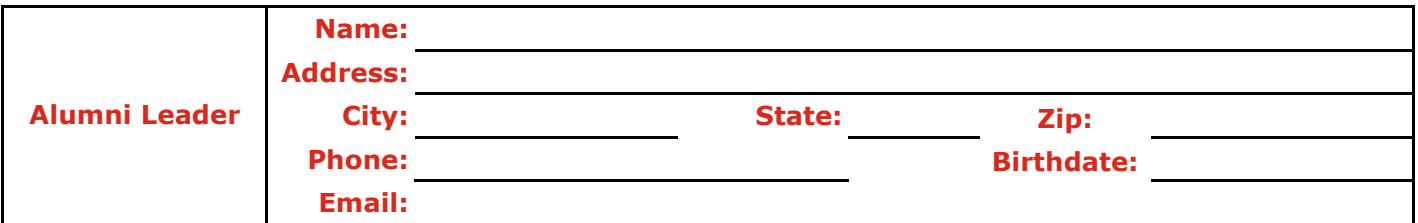

### **Additional Comments:**

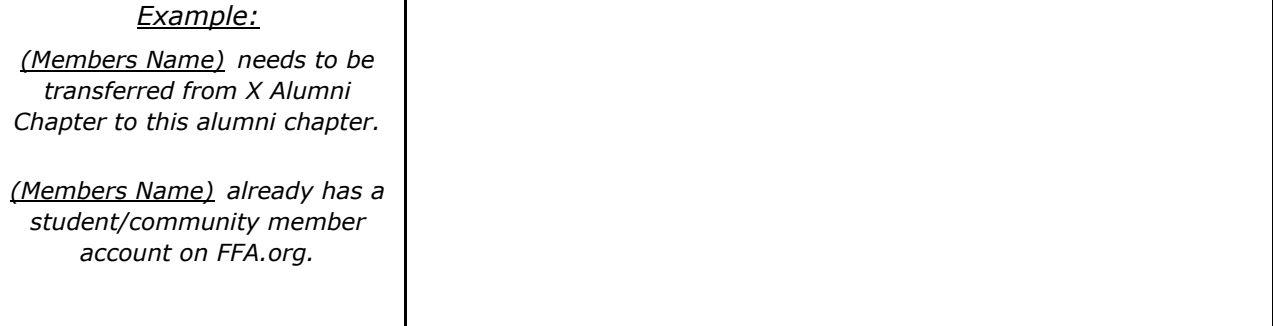

Submit this completed application for Chartering a Non-Traditional FFA Alumni Chapter to the **State FFA Alumni Association**. They will complete the new alumni chapter set up process on FFA.org. After the charter process is completed, the local teacher/advisor(s) can then go to their Chapter Profile and add/link the Alumni chapter to their local FFA chapter. Once linked, all teachers/advisors in the local FFA chapter will receive an Alumni Leader Role for the Alumni chapter. You will have 30 days to submit your initial roster in FFA.org. After your roster has been submitted, you will have 30 days to pay your membership invoice. Once the state receives your payment and submits your roster for national approval the official process is complete. You will be issued a charter certificate and a chartering member scroll from the National FFA Alumni Association and allowed to apply to be a part of National FFA's 501c3 status.

*FFA makes a positive difference in the lives of students by developing their potential for premier leadership, personal growth and career success through agricultural education.*